**AutoCAD Crack With Key [Win/Mac]**

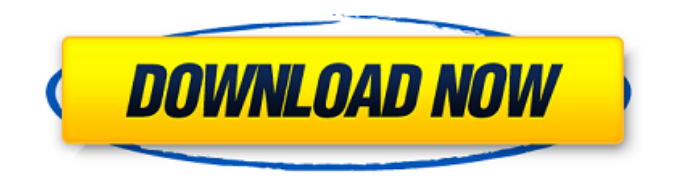

**AutoCAD Crack+ Free Download For PC 2022 [New]**

AutoCAD Download With Full Crack is used by both engineers and designers, who use it for such tasks as drawings for piping systems, houses, bridges, oil wells, and other structures. AutoCAD 2022 Crack is also used by architects, interior designers, and landscape architects. It is used by contractors for designing and detailing buildings and other structures, and by engineers and other technical staff for creating technical drawings, mechanical schematics, and architectural drawings. A licensing agreement from Autodesk is required to use AutoCAD Crack Mac. AutoCAD includes a commercial version, called AutoCAD LT, which is available for

free. It is not related to the AutoCAD product for education or personal use, called AutoCAD Essential. Contents show] Features Edit AutoCAD is a highly robust 2D and 3D drawing software application. It contains many tools to create drawings, including graphical tools, text editing tools, and drawing tools. It supports hundreds of line types, arcs, text, text styles, and text features. It contains numerous tools for advanced 2D and 3D modeling. AutoCAD contains dynamic 3D functionality with the ability to create floor plans and building models. It can make parametric drawings and mechanical drawings, and it can import or export CAD files, including DWF, DXF, and EPS. It can also import or export a variety of vector and bitmap formats, including DXF, DWG, DWF, SVG, EMF, and PDF. Usage and support Edit The AutoCAD package is available for Mac, PC, and iOS. It can be used for viewing, editing, and creating

drawings. It has a user interface with a prominent ribbon that consists of several tabs. The most common functional tools are found in the following tabs: Panels Drawing Graphical Editing Text Modeling Modeling in AutoCAD is organized into functional areas of the screen, or areas with

common features such as grids. You can switch between them with the Tab key, which also brings up the Zoom tool for scaling. The following screen shots show the Screen Flow area. To use the features in the area, you press F1. The Screen Flow area contains four functional areas: Drawing, Drafting, Modeling, and Utilities. In the Drawing area, you can create and edit drawings. In the Draft

## **AutoCAD Crack**

CAD-dedicated solutions Many technical solutions exist to provide additional capabilities to the standard CAD toolset. A wide range of integration products exist, which include devices that connect to AutoCAD or interfaces to the Visio suite. Another set of products are intended to act as add-ons to AutoCAD, either as Visual LISP or as Visual Basic macro functions. Others aim to streamline work, by providing CAD-based workflow support. The first of these was developed by Syntax, and was known as the Syntax to CAD Macro Converter. This was followed by various solutions developed by CERN, like CeeBee, a product which was sold to AutoCAD

since 1996 as CeeBeeX. Some of these products had to be deactivated and re-activated in a new format, as they stopped supporting the older build of AutoCAD. Autodesk's acquisition of CeeBee in September 2006 resulted in CeeBee being rebranded as AutoCAD Architecture. AutoCAD supports various data exchange formats. The standard format, written in the Drawing Exchange Format, has largely supplanted the older DXF format, and this is generally used for exchanging data. However, the older DXF format is still supported by older releases of AutoCAD and the new export function of the current version. The exchange formats are designed to allow for the specification of color and transparency in drawings. There are many AutoCAD tools for formatting text. Data exchange formats: Data exchange formats have not replaced DXF: the older DXF format is still supported by older releases of AutoCAD and the new export function of the current version. SFF import The recent release of AutoCAD has greatly improved on its import capability. The feature is located under Import/Export (D:\) and has been improved by a third party extension - SFF to 3D. This format was

developed by Analysis Software Inc. and released for free after a generous review period. This new format is completely designed around BMP/JPG, and will effectively combine the BMP and JPG formats to achieve support for all import. It supports 3D models such as STEP and STL. SFF to 3D is one of the fastest among import formats with no or minor overlocking. The importing process is rapid and free of errors. The simplicity of this new format is also a major bonus. Simplification tools Simplification ca3bfb1094

## **AutoCAD**

Open AutoCAD 2019 file from \AutoCAD\AutoCAD 2019\Program Files\Autodesk\AutoCAD 2019\Acad 2019\Acad 2019.exe. Add Autocad 2019 as 'Autocad 2019'. Add existing keygen. Press Generate. The keygen for AutoCAD 2019 will be on the screen. Save the generated file and close. to the everevolving and complex nature of our profession, and whether, by a perfectly good reasoning process, you can sustain the same view of your own situation and future that you did as a 22-year-old high school student." That last line must have been a nod to the recent observation that the NY Fed now has a 30-year fixed rate mortgage rate lower than the Federal Reserve's. The NY Fed fixed rate is the same as the Fed's variable rate (ex-Treasury bill rate) except that the NY Fed has included the already discounted mortgage premium of 2%. Yes, on the general housing front, things are improving. Home prices have risen on average 10% over the last 3 years, the flow of new home building permits increased 27% over the same time, and inventory is

coming down. However, the timing of the improvement in the housing market is somewhat out of whack with the strength of the economy. By 2020, the economy will be healthier than it is today. Housing data has not been as strong as we would like to see, but it is still on the rise. We may be in for a surprise in coming years. Still, the overall economy is improving, we are slowly improving our balance sheet, the yield curve is flattening and rising, and the unemployment rate is down to 5.2% (6.2% for blacks). There are no guarantees in this business, and history is not your friend. We can't afford to be complacent, but we can't panic, either. We should hope for the best, but plan for the worst. Comments I have been a long time reader of your blog and finally decided to leave a comment. I think you should open your eyes to what is going on and not be a fawn for those that want to make a quick buck. Mortgages are all over the map and if the banks are willing to take on credit risk they should be able to sell at a profit. Not to mention the interest

**What's New in the?**

"Select" the object you want to modify and invoke the Markup Assistant. It will automatically find the best solution for your selected object in the document. (video: 1:10 min.) Work with multiple aspects of objects and fit the best solution to each. Set the best mark values for all parallel elements. Create the best solution with either the Select Object

Aspect Markup or the Select Objects Aspect Markup function. (video: 1:15 min.) Merge and separate multiple LWP marks into one, as well as split one LWP mark into multiple. Define the offset you want to apply. (video: 1:10 min.) Custom ribbon commands: Add an additional command to the ribbon Add support for editing command-line arguments Modify the font styles Add font tags to existing text Show command-line arguments for plugins Add image insertion to the command prompt Add support for setting bounding boxes to existing/new objects Change the default scale factor Add documentation to the Ribbon Update the AutoCAD Help Center Ribbon options: Change the default scale factor Change the default size of the paper and paper space Resize the ribbon to show or hide specific command-line arguments Change the

default font size of commands and controls Add automatic Ribbon Commands Add automatic Ribbon Options Add automatic Ribbon Actions Add and display the Top Menu New AutoCAD Help Center: Update the AutoCAD Help Center to be able to use the new ribbon with a single click Actions in the Ribbon: Create or import a new LWP line Create or import a new circle Create or import a new polyline Ribbon Actions: Edit a selection Goto Selection Select Object Create/Import a LWP Edit a LWP Select Objects Create a LWP Insert a selection Move and zoom Change the selected objects Change the selected object's scale factor Draw on a separate layer Move to a specific point Create a selection from an LWP Fill a selection with a color Insert a rectangle Delete a selection Create a new path Add

to selection Adjust the selection

## **System Requirements:**

OS: Windows 10 / Windows 8.1 / Windows 7 / Windows Vista Processor: 1.6 GHz or higher RAM: 2 GB or higher Graphics: DirectX 9.0c or higher Storage: 1 GB available space Network: Broadband Internet connection Sound Card: DirectX 9.0c compatible sound card or newer (at least 8 channels) Controller Type: Xbox 360 Wired Controller (note: controller is not included with this bundle) Console: Xbox One

<https://pricehai.com/wp-content/uploads/2022/07/AutoCAD-33.pdf> [https://media1.ambisonic.se/2022/07/AutoCAD\\_\\_Crack\\_\\_\\_Activation\\_Free.pdf](https://media1.ambisonic.se/2022/07/AutoCAD__Crack___Activation_Free.pdf) <https://warriorplus.com/o2/a/vqvqcq/0?p=28527> <http://compasscarrier.com/autocad-22-0-crack-registration-code-final-2022/> <https://mahoganyrevue.com/advert/autocad-download-updated/> <http://adomemorial.com/2022/07/24/autocad-2020-23-1-serial-key-updated-2022/> <https://homeimproveinc.com/autocad-23-0-crack-free-download/> <https://sarahebott.org/wp-content/uploads/2022/07/jaydwilh.pdf> <http://osvita-olgynkaotg.org.ua/advert/autocad-crack-win-mac-3/> <https://fgsdharma.org/autocad-crack-free-download-updated-2022/> <http://tekbaz.com/2022/07/24/autocad-22-0-for-pc-2022-latest/> <https://www.larpy.cz/files/lisandr.pdf> [http://biohymns.com/wp-content/uploads/2022/07/AutoCAD\\_With\\_License\\_Code\\_Download\\_For\\_PC.pdf](http://biohymns.com/wp-content/uploads/2022/07/AutoCAD_With_License_Code_Download_For_PC.pdf) <http://classibox.wpbranch.com/advert/apple-imac/> <https://homeworks.ng/wp-content/uploads/2022/07/doripea.pdf> [https://original-engelsrufer.com/wp-content/uploads/2022/07/AutoCAD\\_\\_3264bit.pdf](https://original-engelsrufer.com/wp-content/uploads/2022/07/AutoCAD__3264bit.pdf) <http://www.pickrecruit.com/autocad-2018-22-0-activation-code-free-download-latest-2022/> <https://ajkersebok.com/autocad-22-0-crack-with-product-key-download-updated/> <https://clinicalnutrition.ie/wp-content/uploads/2022/07/milmake.pdf>